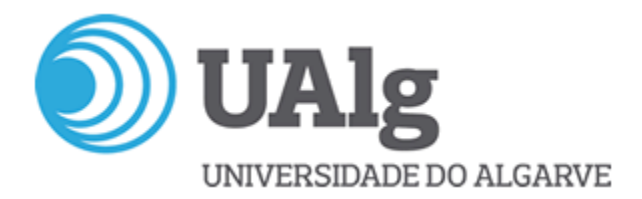

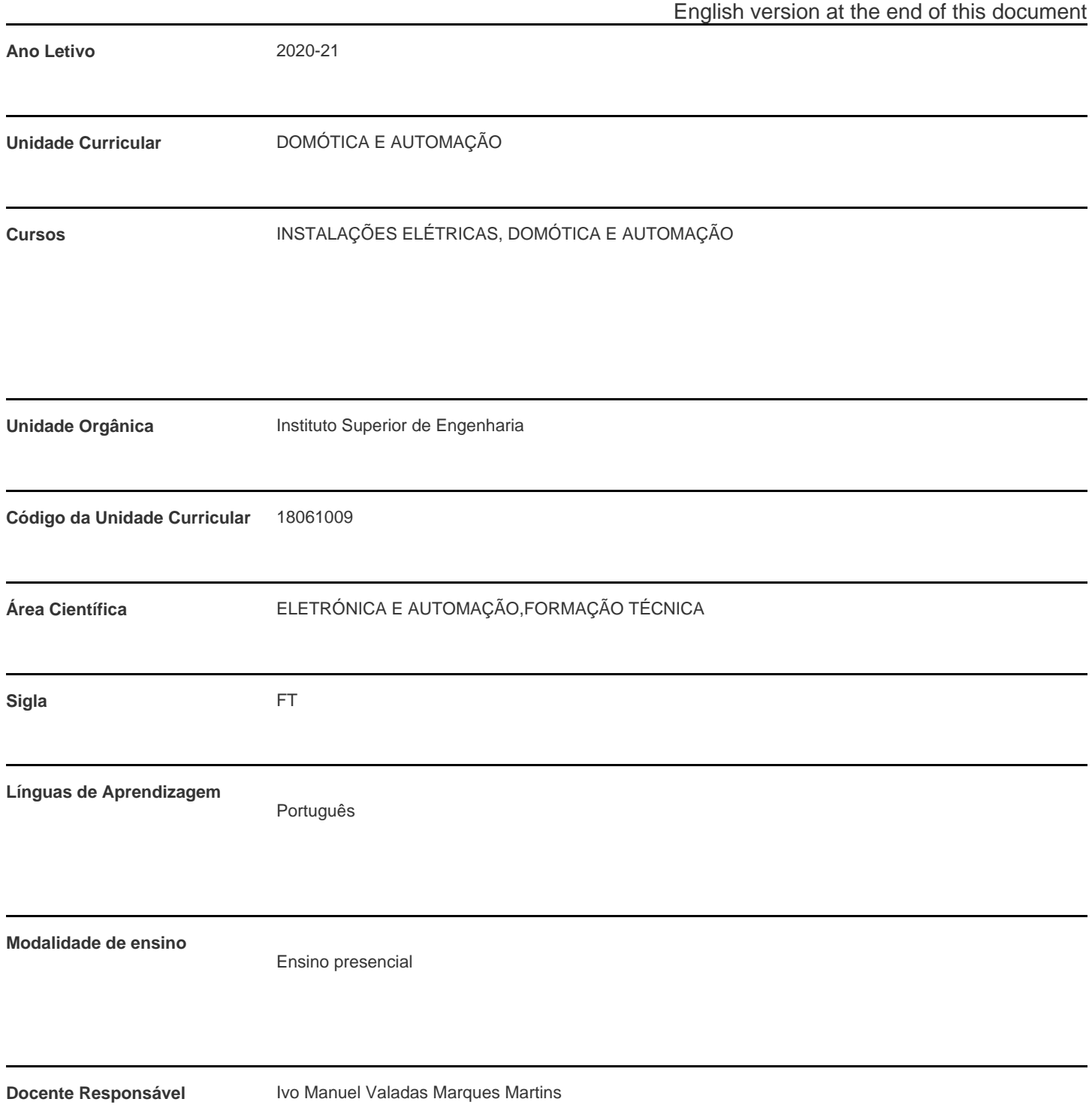

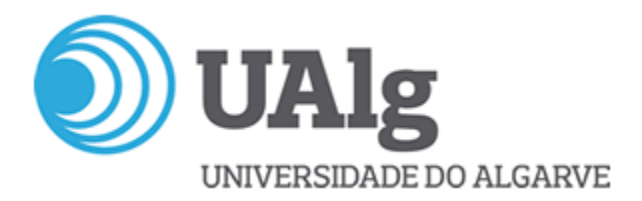

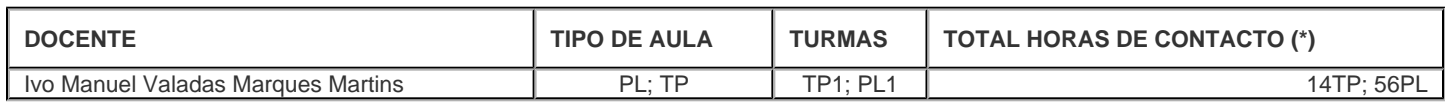

\* Para turmas lecionadas conjuntamente, apenas é contabilizada a carga horária de uma delas.

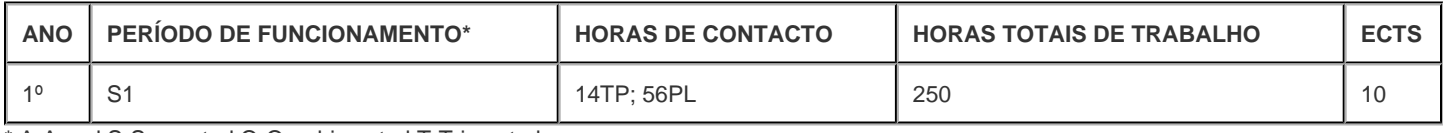

\* A-Anual;S-Semestral;Q-Quadrimestral;T-Trimestral

## **Precedências**

Sem precedências

# **Conhecimentos Prévios recomendados**

Conhecimentos de sistemas digitais, álgebra de Boole e tecnologias de eletricidade e eletrónica.

## **Objetivos de aprendizagem (conhecimentos, aptidões e competências)**

- Planear, comissionar e diagnosticar instalações KNX em ambiente ETS.
- Identificar e parametrizar equipamentos KNX de diferentes fabricantes.
- Integrar diferentes soluções numa instalação KNX.
- Identificar e resolver automatismos combinatórios e sequenciais.
- Planear e implementar pequenos sistemas automatizados à base de autómatos programáveis.
- Utilizar software dedicado para programar autómatos programáveis nas diferentes linguagens de programação.

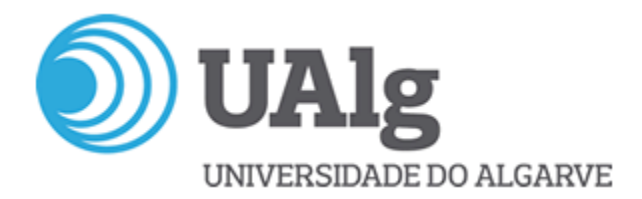

**Conteúdos programáticos**

Introdução à domótica e aos edifícios inteligentes

Sistema KNX

Software ETS

Introdução aos Controladores Lógicos Programáveis

Linguagens de programação IEC 61131-3

Controlador Phoenix Contact ILC 131 ETH

Software PC Worx e WebVisit da Phoenix Contact

## **Metodologias de ensino (avaliação incluída)**

Aulas teórico-práticas, de carácter expositivo, com recurso a diapositivos e exemplos no quadro, complementadas com a resolução de alguns exercícios e estimulando os alunos a resolverem outros; aulas práticas e laboratoriais, onde os alunos resolvem exercícios sob a orientação do docente e onde são propostos trabalhos para resolução individual ou em grupo, onde se inclui trabalhos em laboratório.

A avaliação é constituída por 3 (três) trabalhos práticos de grupo e pela avaliação contínua.

O aluno fica aprovado quando obtiver classificação final igual ou superior a 10 valores.

## **Bibliografia principal**

[1] Ivo Martins, "Roteiro Teórico da disciplina de Domótica e Automação".

- [2] Ivo Martins, "Roteiro Prático da disciplina de Domótica e Automação".
- [3] KNX Association; "KNX Handbook for Home and Building Control Basic Principles"; ZVEI; 2006.
- [4] KNX Association; "KNX Basic Course Documentation"; ZVEI; 2006.
- [5] Phoenix Contact; "Installing and operating the ILC 131 ETH Inline Controller User Manual".
- [6] Phoenix Contact; "Installing and starting up the ILC 131 Starter Kit User Manual".
- [7] Phoenix Contact; "PC WorX Quick Start".

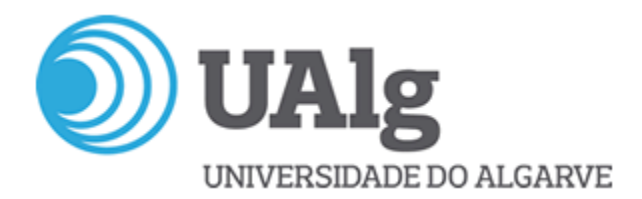

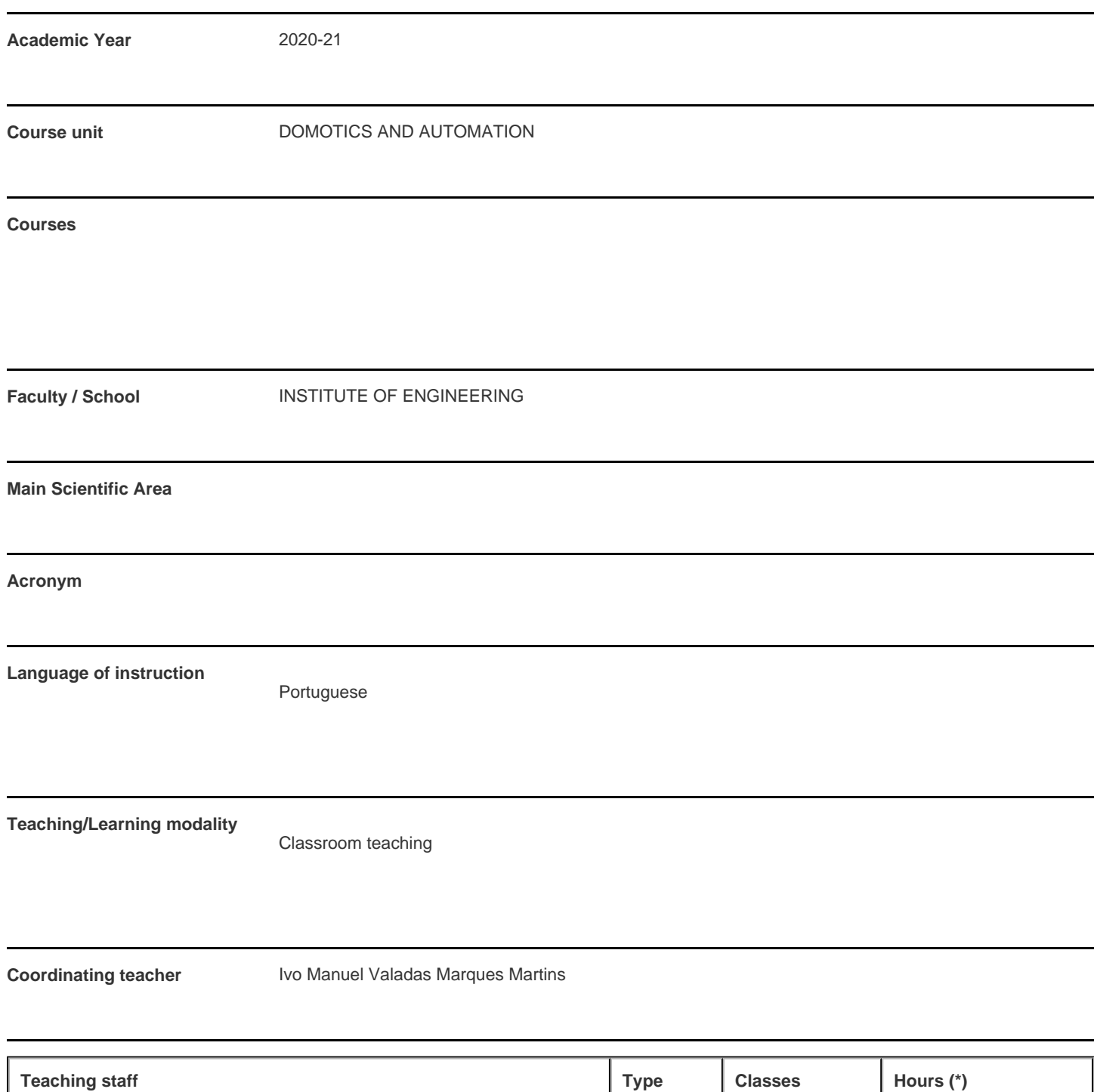

Ivo Manuel Valadas Marques Martins **Fig. 14th Contract Contract Public 14th PL**; TP TP1; PL1 14TP; 56PL \* For classes taught jointly, it is only accounted the workload of one.

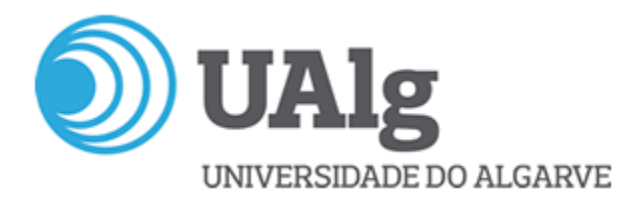

#### **Contact hours**

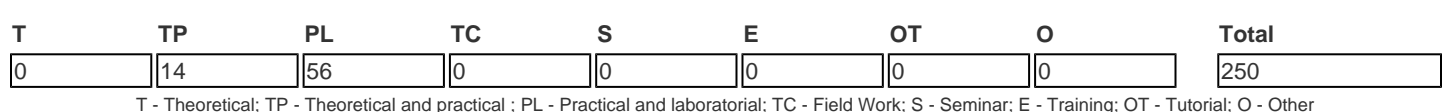

#### **Pre-requisites**

no pre-requisites

## **Prior knowledge and skills**

Background knowledge in digital systems, Boolean algebra and electricity and electronics technologies.

## **The students intended learning outcomes (knowledge, skills and competences)**

- Plan, commission and diagnose KNX installations in ETS software.
- Identify and parameterize KNX equipment from different manufacturers.
- Integrate different solutions in a KNX installation.
- Identify and solve sequential and combinatorial automatisms.
- Plan and implement small automated systems based on PLCs.
- Use dedicated software to program PLCs in different programming languages.

## **Syllabus**

Introduction to home automation and intelligent buildings KNX system ETS software Introduction to Programmable Logic Controllers IEC 61131-3 programming languages Phoenix Contact ILC 131 ETH Controller PC Worx and WebVisit software from Phoenix Contact

## **Teaching methodologies (including evaluation)**

Theoretical-practical lectures of expository nature using slide presentation and practical examples on frame, complemented with the resolution of some exercises and stimulating students to solve others; practical and laboratory lectures where students solve exercises under the guidance of the teacher and where individual or group assignments are proposed, including laboratorial assignments.

Assessment consists of 3 (three) group laboratory assignments and students lecture participation.

Approval is obtained with a final grade equal or higher than 10 points.

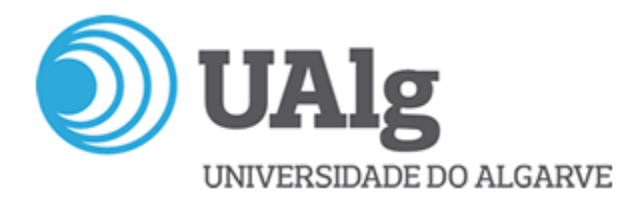

## **Main Bibliography**

- [1] Ivo Martins, "Roteiro Teórico da disciplina de Domótica e Automação".
- [2] Ivo Martins, "Roteiro Prático da disciplina de Domótica e Automação".
- [3] KNX Association; "KNX Handbook for Home and Building Control Basic Principles"; ZVEI; 2006.
- [4] KNX Association; "KNX Basic Course Documentation"; ZVEI; 2006.
- [5] Phoenix Contact; "Installing and operating the ILC 131 ETH Inline Controller User Manual".
- [6] Phoenix Contact; "Installing and starting up the ILC 131 Starter Kit User Manual".
- [7] Phoenix Contact; "PC WorX Quick Start".